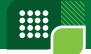

# NOTICE OF ANNUAL GENERAL MEETING

Notice is hereby given that the 19th Annual General Meeting of the Shareholders of Databank MFund PLC will be held virtually via Zoom on Tuesday, August 15, 2023 at 9:00 a.m. to transact the following:

## **Ordinary Business:**

- 1. To receive and consider the Reports of the Directors, Auditors and the Audited Financial Statements for the year ended December 31, 2022.
- 2. Retirement of Directors by rotation.
- 3. To approve Directors' Fees.
- 4. To confirm the Auditors' remuneration for the year ended December 31, 2022 and authorise the Directors to fix the remuneration of the Auditors for the year ending December 31, 2023.

#### **Special Business:**

To ratify the amendment in the Scheme
Particulars of the Fund, that accommodates the setting up of MFund II.

Dated this 6th day of July, 2023.

# BY ORDER OF THE BOARD

ACCRA NOMINEES LTD.
2nd Floor Ceder House
No 13 Samora Machel Road Asylum Down
P O Box GP242, Accra, Ghana

Accra Nominees Limited Company Secretary

# REGISTERING FOR AND PARTICIPATING IN THE AGM VIA

# zoom

# To register for the AGM:

Enter the following link: bit.ly/mfundagm2022

After registering, you will receive a confirmation email containing information about joining the AGM.

## To participate in the AGM:

 Raise your hand to either second a motion or ask a question.

#### On PC:

- Click "Reactions" on the control bar at the bottom of your Zoom screen.
- Click "Raise hand" to raise your hand.

#### On mobile:

- Tap "Reactions" on the control bar at the bottom of your Zoom screen.
- Tap "Raise hand" to raise your hand.

You will be unmuted to perform the action for which your hand was raised.

2 Use the polling feature to vote for or against a motion.

On PC and mobile:

- When it is time to vote, the poll will appear on your screen.
- Tap/click on your preferred option (FOR, AGAINST or ABSTAIN) to cast your vote.

When voting ends, the results will be shared on your screen.

A member of the company entitled to attend and vote may appoint a proxy to attend and vote in his/her stead. A proxy need not be a member of the company. Completed proxy forms should be deposited at the **Databank Head Office at**61 Barnes Road, Adabraka, Accra, or sent via email to clientservices@databankgroup.com not later than two (2)
business days before the appointed time of the meeting. Failure to submit the forms before the stated deadline will result in the Proxy not being admitted to, or participating in, the meeting. A Proxy Form is provided in the Annual Report.

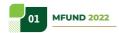